# Lecture 12 – Concurrent Programming SWS121: Secure Programming

Jihyeok Park

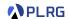

2024 Spring

# Recall

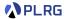

- Metaprogramming
- Inline
  - Inline Constants
  - Inline Methods
  - Inline Parameters
  - Inline Matches
  - Transparent Inline Methods
- Macros

# Contents

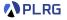

#### 1. Futures

Callbacks

Combinators

Multiple Futures

# 2. Promise

# 3. Parallel Collection

# Contents

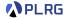

#### 1. Futures

Callbacks

Combinators

Multiple Futures

#### 2. Promise

#### 3. Parallel Collection

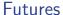

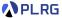

The following code immediately runs task and bounds to x:

```
// Sleep for 5 seconds and then return 42
def task: Int = { Thread.sleep(5_000); 42 }
val x = task // Blocks for 5 seconds and then x = 42
```

Can we run task in a non-blocking way? Yes with Futures!

**Futures** provide a way to reason about performing many operations in **parallel** – in a **non-blocking** way.

A Future represents a value which may or may not be currently available, but will be available at some point, or an exception if not.

To utilize a Future, we need to import the following:

```
import scala.concurrent.Future
import scala.concurrent.ExecutionContext.Implicits.global
import scala.util.{Try, Failure, Success}
```

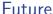

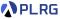

If we wrapping it into the Future, it has **not been completed** yet:

```
val eventualInt: Future[Int] = Future(task) // Future(<not completed>)
```

But if we check again after 5 seconds, it is completed successfully:

```
eventualInt // Future(<not completed>) before 5 seconds
eventualInt // Future(Success(42)) after 5 seconds
```

The value in a Future is always an instance of Try types:

- Success if the computation is successful
- Failure if the computation throws an exception

Therefore, we need to handle the Try type to get the result.

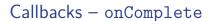

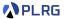

We can use callbacks with futures to handle the result.

There are three common callbacks:

- onComplete
- foreach
- andThen

```
// Sleep for 3 seconds and then return a list of names
def namesTask: List[String] =
  Thread.sleep(3_000)
  List("Park", "Lee", "Ryu", "Hong")
```

The onComplete callback takes a **function** that handles the Try type:

```
// After 3 seconds, prints "Park", "Lee", "Ryu", "Hong"
Future(namesTask).onComplete {
  case Success(names) => for (name <- names) println(name)
  case Failure(e) => e.printStackTrace
}
```

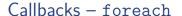

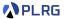

If we want to **only** handle the **successful case**, we can use foreach:

```
Future(namesTask).foreach(names => for (name <- names) println(name))
```

It is equivalent to the following code using for-comprehension:

```
for {
  names <- Future(namesTask)
  name <- names
} println(name)</pre>
```

because the for-comprehension without yield will be **desugared** into the sequence of foreach method calls:

```
Future(namesTask).foreach(names => names.foreach(name => println(name)))
```

# Callbacks - andThen

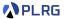

The andThen callback is used purely for side-effecting purposes.

While onComplete and foreach return a Unit, andThen returns the original Future without any transformation.

```
var firstChars: Set[Char] = Set.empty
Future {
  namesTask
}.andThen {
  case Success(names) =>
    println("Assigning first characters...")
    Thread.sleep(2 000)
    for (name <- names) firstChars += name.head</pre>
}.andThen {
  case =>
    println("Printing first characters...")
    Thread.sleep(2_000)
    for (c <- firstChars) println(c) // 'P', 'L', 'R', 'H'</pre>
```

# Combinators – map

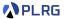

We can use **combinators** to transform the value inside the Future.

There are three common combinators:

- map maps the value inside the Future
- flatMap maps and flattens the value inside the Future
- filter filters the value inside the Future

```
// Sleep for 3 seconds and then return a list of names
def namesTask: List[String] =
  Thread.sleep(3_000)
  List("Park", "Lee", "Ryu", "Hong")
```

The map combinator takes a **function** transforming the value in Future:

```
val lengths = Future(namesTask).map(names => names.map(_.length)
lengths // Future(Success(List(4, 3, 3, 4))) after 3 seconds
```

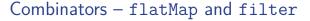

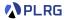

The flatMap combinator is used when the transformation returns a Future: it **flattens** the nested Future:

```
val nestedLengths: Future[Future[List[Int]]] =
  Future(namesTask).map(names => Future(names.map(_.length)))

val lengths: Future[List[Int]] =
  Future(namesTask).flatMap(names => Future(names.map(_.length)))
```

The filter combinator creates a new Future with the value satisfying the **predicate**:

```
val namesTrue = Future(namesTask).filter(_.length > 3)
val namesFalse = Future(namesTask).filter(_.length > 7)
```

After 3 seconds, two Future objects will be:

```
namesTrue  // Future(Success(List("Park", "Lee", "Ryu", "Hong")))
namesFalse  // Future(Failure(... predicate is not satisfied)
```

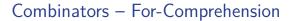

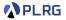

We can also use **for-comprehension** to use map, flatMap, and filter (more precisely, withFilter) combinators for Future objects.

```
val lengths: Future[List[Int]] = for {
  names <- Future(namesTask)
  if names.length > 3
  lengths <- Future(names.map(_.length))
} yield lengths</pre>
```

It will be **desugared** into the following code:

```
val lengths: Future[List[Int]] = Future(namesTask)
.withFilter(names => names.length > 3)
.flatMap(names => {
   Future(names.map(_.length))
})
```

# Multiple Futures

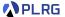

To run multiple computations in **parallel** and **combine** the results, we need to use **for-comprehension**.

For example, we can combine three futures f1, f2, and f3:

```
val f1 = Future { Thread.sleep(1_000); 5 }
val f2 = Future { Thread.sleep(2_000); 6 }
val f3 = Future { Thread.sleep(3_000); 7 }
val result = for {
 r1 < - f1
 r2 < - f2
 r3 <- f3
yield r1 + r2 + r3
// Prints "The result is 18." after 3 seconds
result.foreach { r => println(s"The result is $r.") }
println("The main thread waits for the result.")
Thread.sleep(10_000)
```

# Multiple Futures

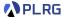

Note that if the computations were run within the for-comprehension, they would be executed **sequentially**.

```
val result = for {
  r1 <- Future { Thread.sleep(1_000); 5 }
  r2 <- Future { Thread.sleep(2_000); 6 }
  r3 <- Future { Thread.sleep(3_000); 7 }
} yield r1 + r2 + r3

// Prints "The result is 18." after 6 seconds
result.foreach { r => println(s"The result is $r.") }
```

So, we need to remember to run the computations **outside** the for-comprehension to run them in **parallel**.

#### Futures

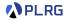

To summarize, a few key points about futures are:

- Futures are intended for one-shot computations by creating a temporary pocket of concurrency.
- A future starts running as soon as it is created.
- We don't have to concern ourselves with the low-level details of thread management.
- We can combine multiple futures using for-comprehension.

# Contents

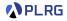

#### Futures

Callbacks

Combinators

Multiple Futures

## 2. Promise

#### 3. Parallel Collection

#### **Promise**

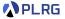

So far, we have only considered Future objects directly created by the constructor of the Future class.

We can also create a Future object using a **promise**.

**Futures** are defined as a type of read-only placeholder object created for a result which does not yet exist.

**Promises** are defined as a writable, single-assignment container, which completes a future with a value.

We need to import the following to use Promise:

import scala.concurrent.Promise

We can complete a future p.future of a promise p with:

- success completes with a value to represent success
- failure completes with an exception to represent failure

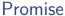

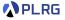

```
val p: Promise[Int] = Promise()
val f: Future[Int] = p.future
val producer = Future {
 println("Producing...")
  val x: Int = { Thread.sleep(2_000); 42 }
 println("Done producing.")
 p.success(x)
 println("Producer do something else...")
val consumer = Future {
 println("Consumer set up a callback...")
 f.foreach \{ r = > \}
    println(s"Consuming... $r")
    Thread.sleep(3_000)
   println("Done consuming.")
 println("Consumer do something else...")
```

# **Promise**

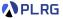

```
val producer = Future {
  println("Producing...")
  val x: Int = { Thread.sleep(2_000); 42 }
  println("Done producing.")
  p.success(x)
  println("Producer do something else...")
}
```

The producer future produces a value x = 42 after 2 seconds.

Then, it **completes** the future f of the promise p with the value of x (i.e., 42) using p.success(x).

Finally, without waiting for the completion of the future f, the producer future continues to do something else.

## **Promise**

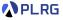

```
val consumer = Future {
  println("Consumer set up a callback...")
  f.foreach { r =>
    println(s"Consuming... $r")
    Thread.sleep(3_000)
    println("Done consuming.")
  }
  println("Consumer do something else...")
}
```

The consumer future sets up a callback to consume the value of the future f of the promise p.

Without waiting for the completion of the future f, the consumer future continues to do something else.

After 2 seconds, the future f of the promise p is completed with the value 42, and the callback (foreach) is executed.

After 3 seconds, the callback is done consuming the value 42.

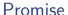

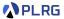

The method completeWith can be used to complete a promise p with another future f (i.e., p.completeWith(f)).

```
val producer = Future {
  println("Producing...")
  val intFuture: Future[Int] = Future {
    Thread.sleep(2_000)
    println("Done producing.")
    42
  }
  p.completeWith(intFuture)
  println("Producer do something else...")
}
```

The above code is almost equivalent to the previous code.

However, the only difference is that the producer future does something else **before** producing the value 42.

# Contents

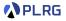

#### 1. Futures

Callbacks

Combinators

Multiple Futures

#### 2. Promise

#### 3. Parallel Collection

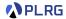

We can use **parallel collections**<sup>1</sup> to perform operations in **parallel**.

However, since it is an external library, we need to install it in build.sbt:

```
libraryDependencies +=
  "org.scala-lang.modules" %% "scala-parallel-collections" % "<version>"
```

And, we need to import the following to use parallel collections:

```
import scala.collection.parallel.CollectionConverters.*
```

Then, we can freely **convert** a collection to the corresponding parallel collection using the par method:

```
List(1, 2, 3, 4, 5).par // A parallel collection of List(1, 2, 3, 4, 5)
```

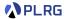

For example, consider the following code:

```
def slowInc(x: Int): Int = { Thread.sleep(1_000); x + 1 }
val list = List(1, 2, 3, 4, 5)
list.map(slowInc) // List(2, 3, 4, 5, 6) after 5 seconds
```

It will take **5 seconds** to complete.

However, we can convert the list to a parallel collection and perform the slowInc operation in parallel:

```
list.par.map(slowInc).toList // List(2, 3, 4, 5, 6) after 1 second
```

It will take 1 second to complete.

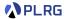

Similarly, we can use other methods such as reduce or filter:

For example, we can compute the sum of the first 1,000,000 numbers in parallel using reduce method:

```
(1L to 1_000_000L).toArray.par.reduce(_ + _) // 500000500000
```

Or, we can filter numbers divisible by 3 in parallel using filter method:

```
(1L to 1_000_000L).toArray.par.filter(_ \% 3L == 0L).length // 333333
```

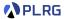

However, we need to be careful the **out-of-order** behavior when using parallel collections.

The **out-of-order** semantics of parallel collections can lead to the following implications:

- Side-effecting operations can lead to non-determinism.
- Non-associative operations can lead to non-determinism.

For example, the following code is **non-deterministic** because of the **side-effect** operation sum += i:

```
var sum = 0
(1 to 1_000).toArray.par.foreach { i => sum += i }
sum
```

The following code is also **non-deterministic** because of the **non-associative** operation –:

```
(1 to 1_000).toArray.par.reduce(_ - _)
```

# Summary

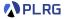

#### 1. Futures

Callbacks

Combinators

Multiple Futures

## 2. Promise

3. Parallel Collection

## Next Lecture

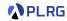

Course Review

Jihyeok Park
 jihyeok\_park@korea.ac.kr
https://plrg.korea.ac.kr